$.14$ 

## **Affichage fractionnaire, précision de l'affichage**

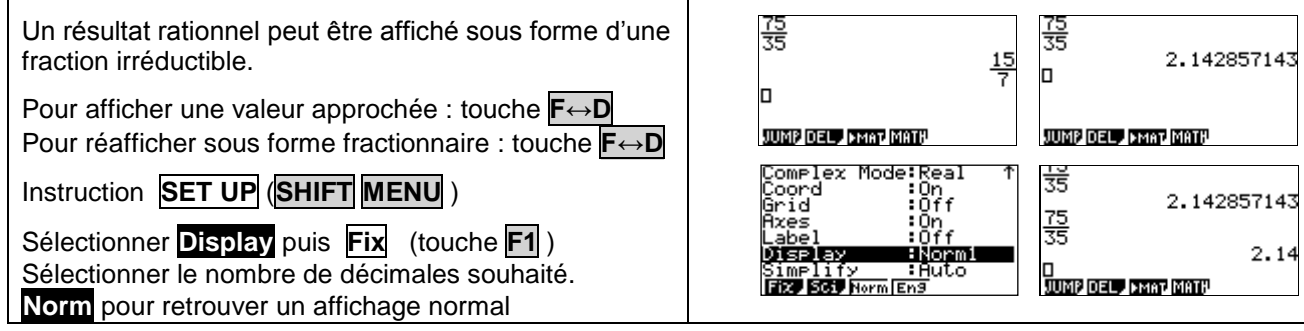

## **Effacer des calculs, modifier un calcul**

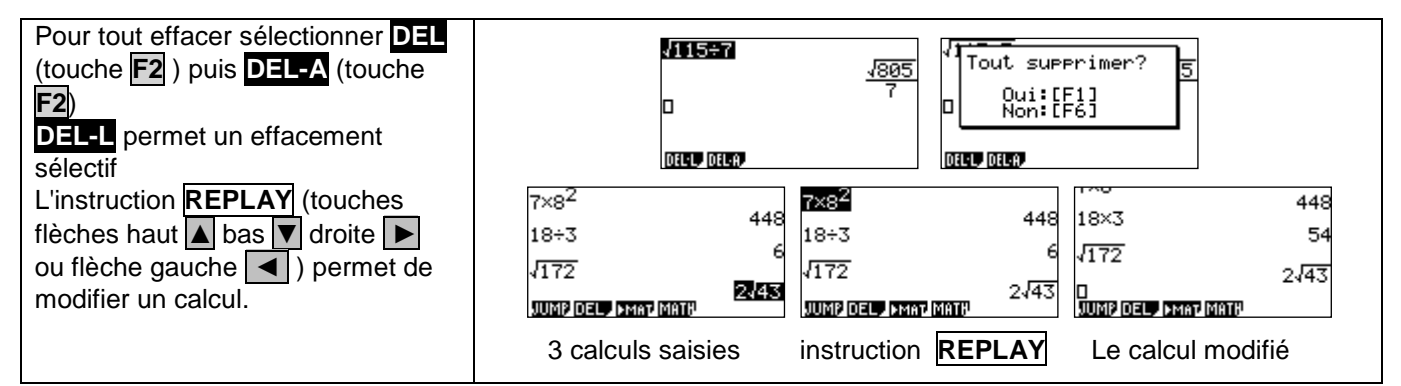

#### **Dérivation - Intégration**

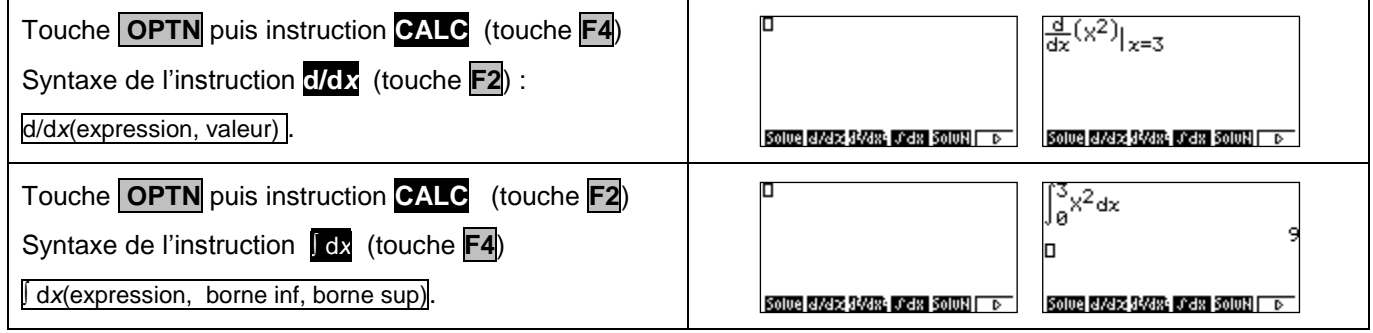

#### **Probabilités :**

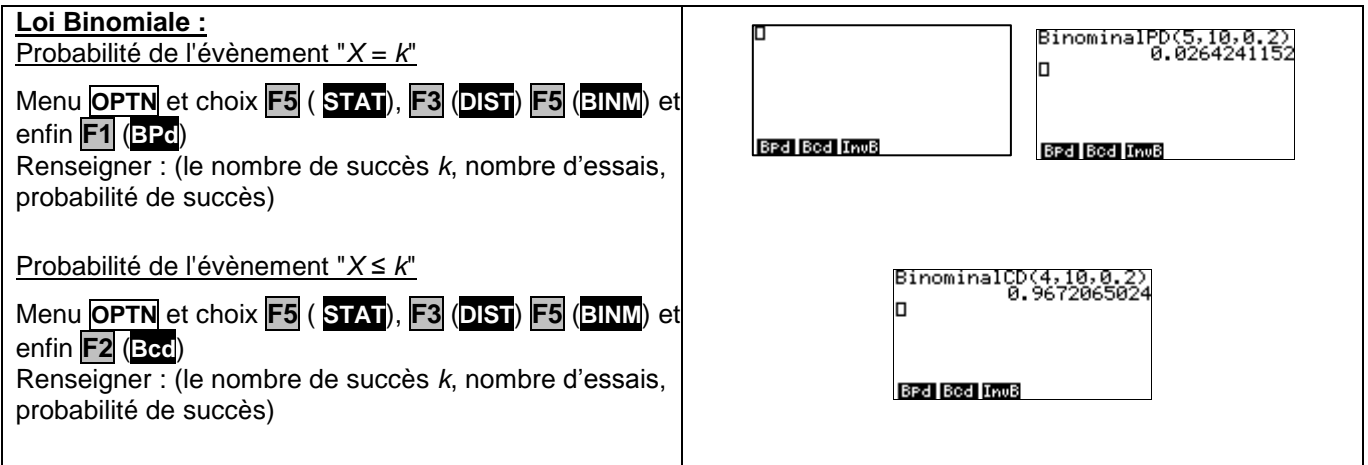

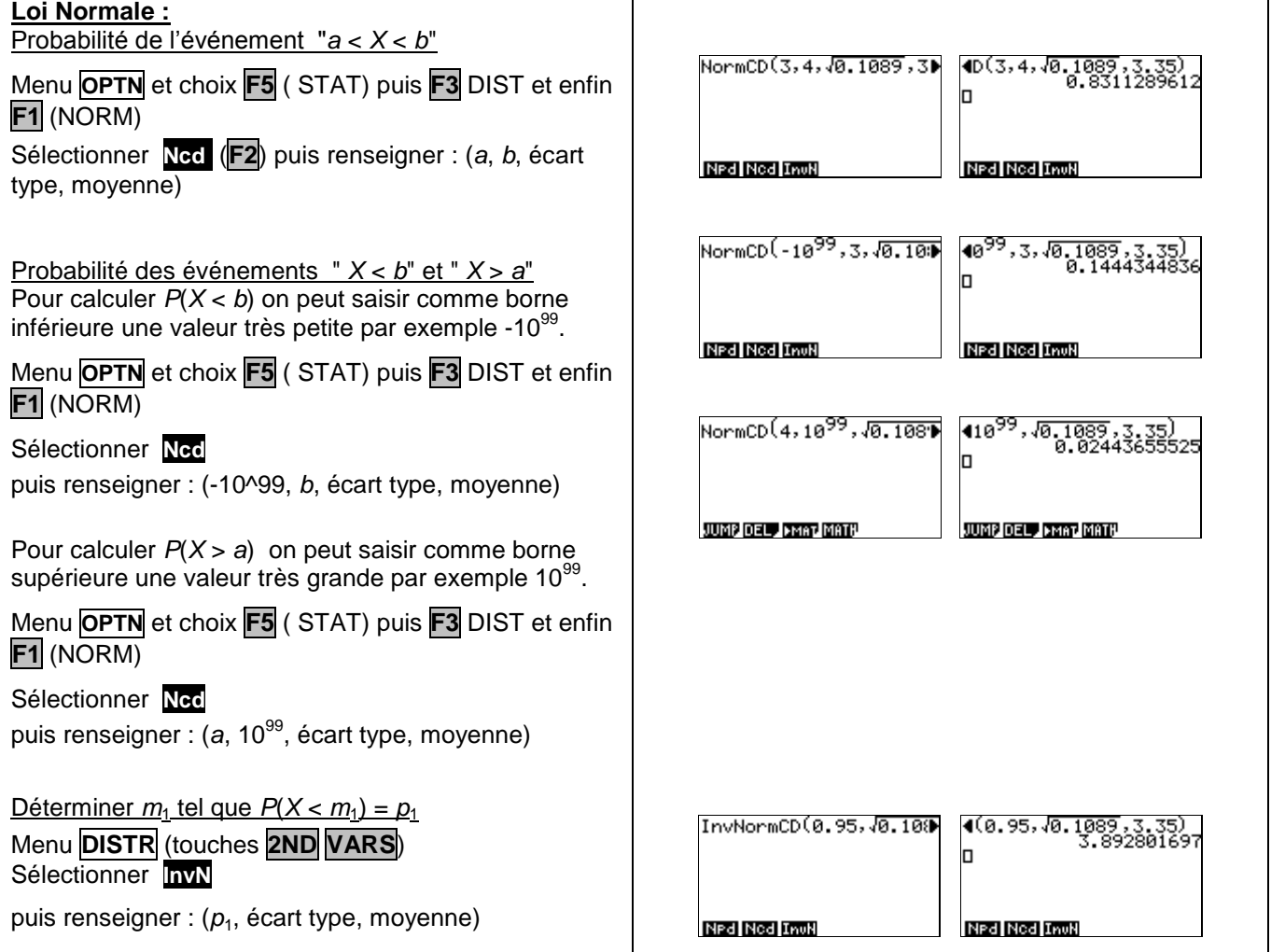

## **Suites**

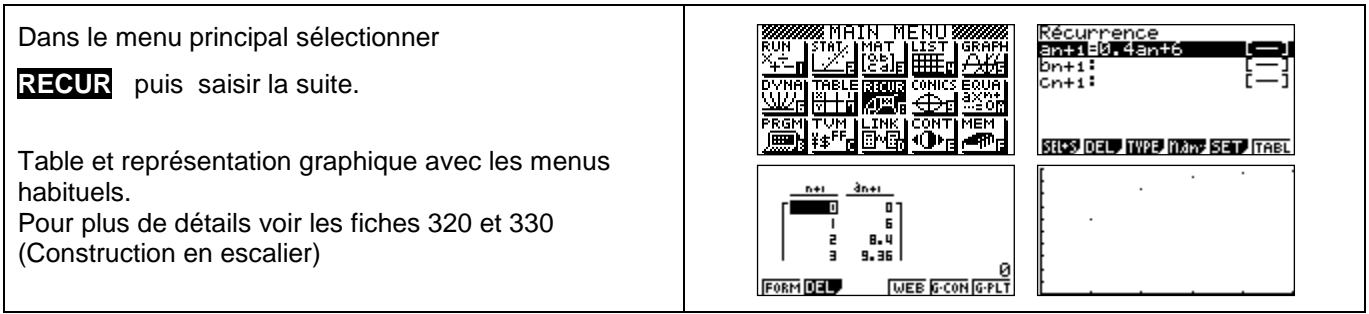

## **Matrice**

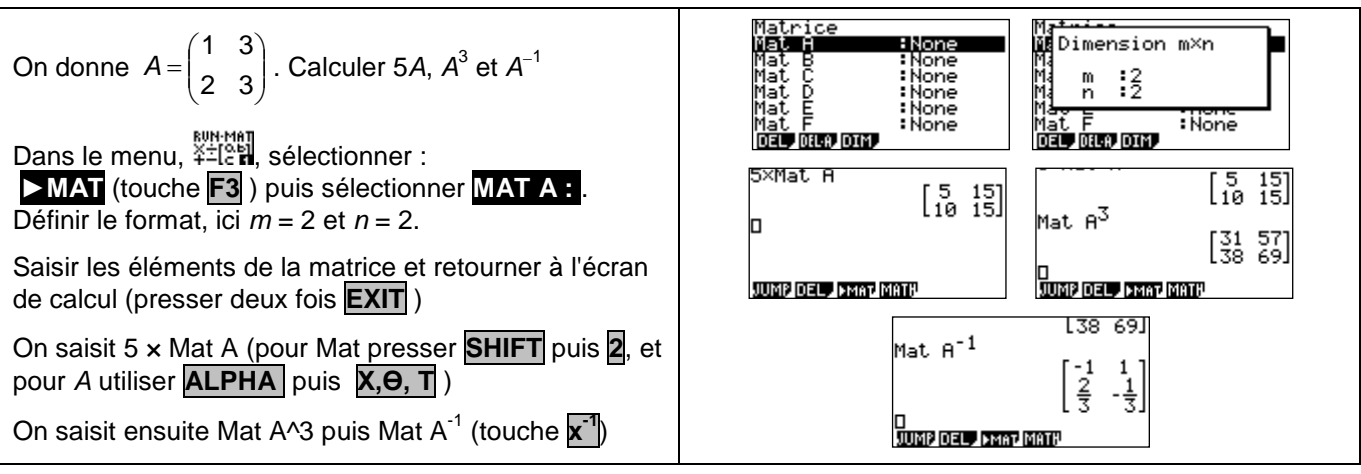

# *Compléments*

#### **Nombre dérivé à partir de l'écran graphique**

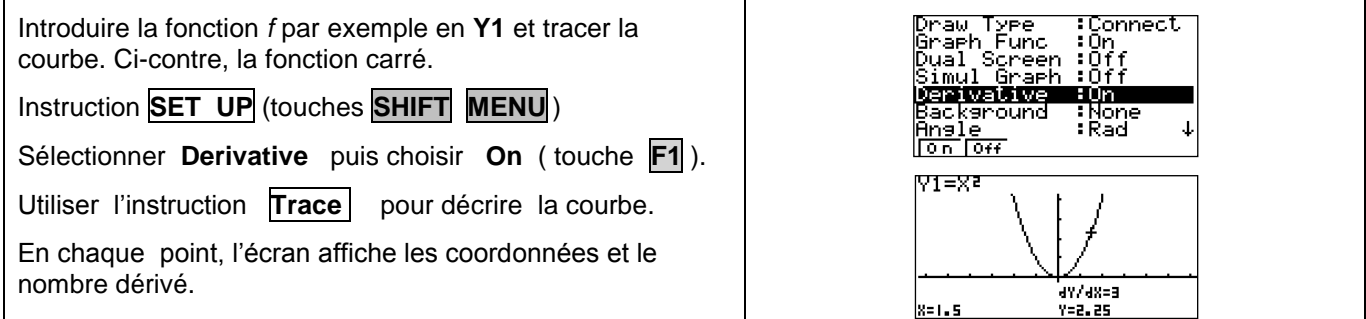

#### **Intégrale à partir de l'écran graphique**

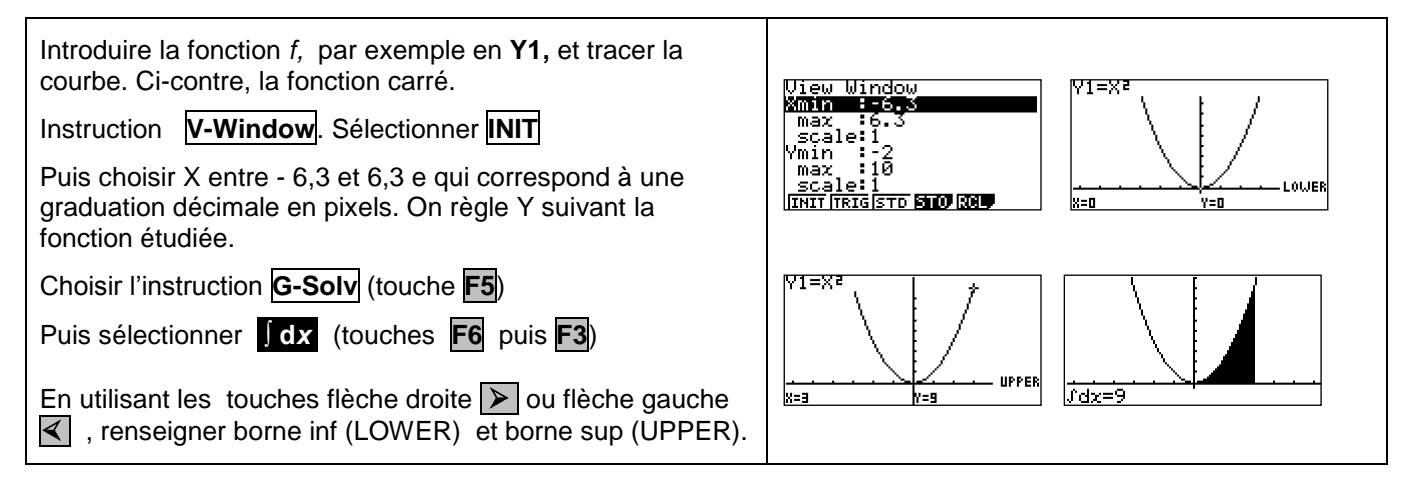